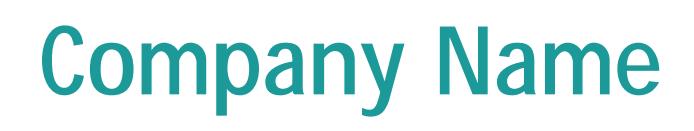

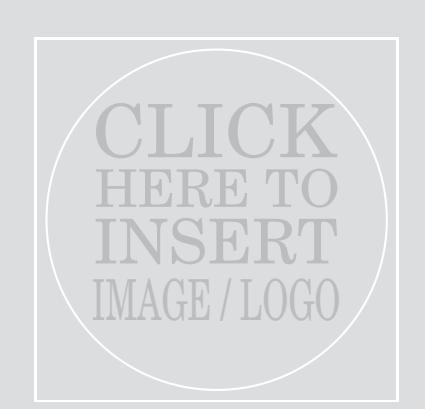

Grey box will not print if no image is selected

## Message / Tagline

"Insert a customer testimonial, or a company announcement or special promotion to your customers"

> Company Contact Name Phone / Other • Web / Other